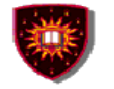

# The World Wide Weh

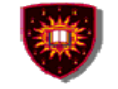

### **Application Layer**

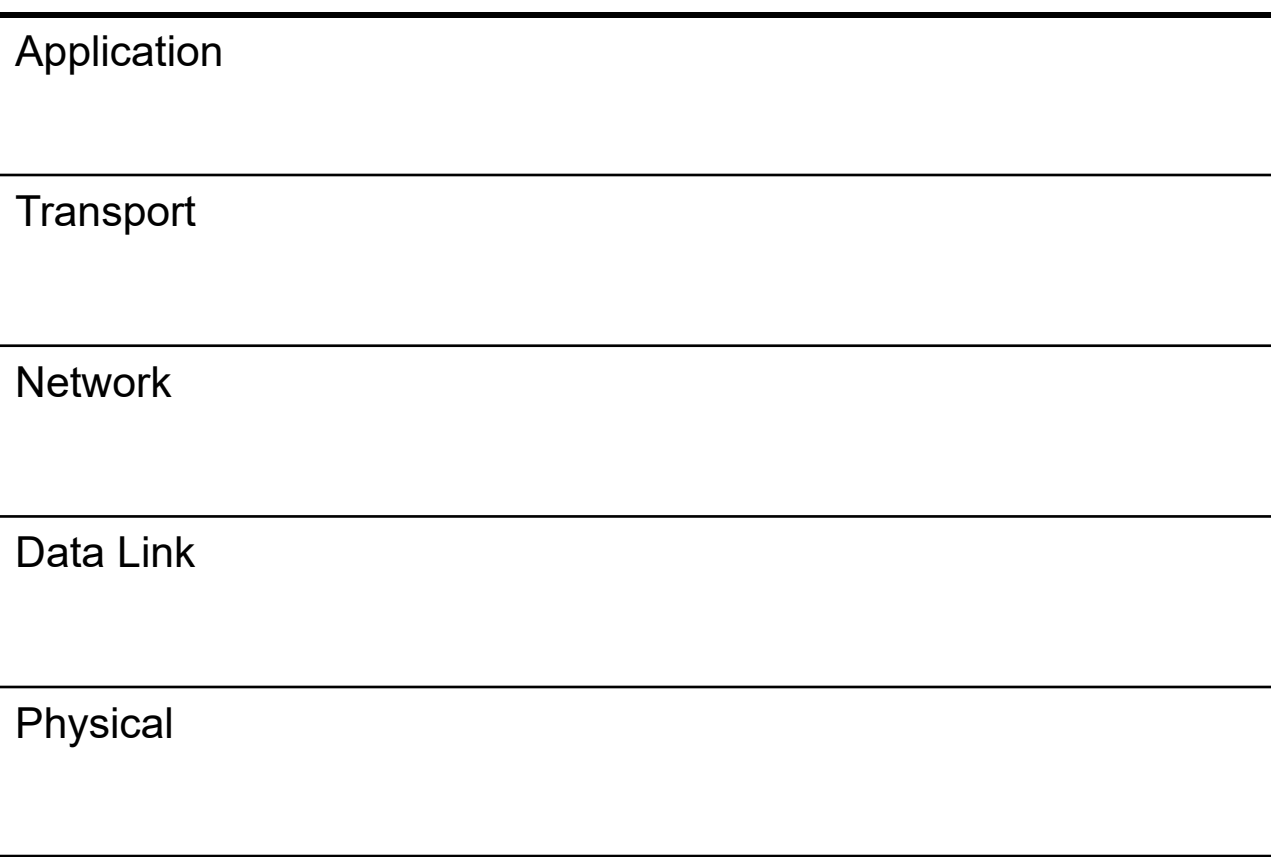

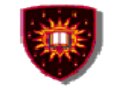

# **Outline**

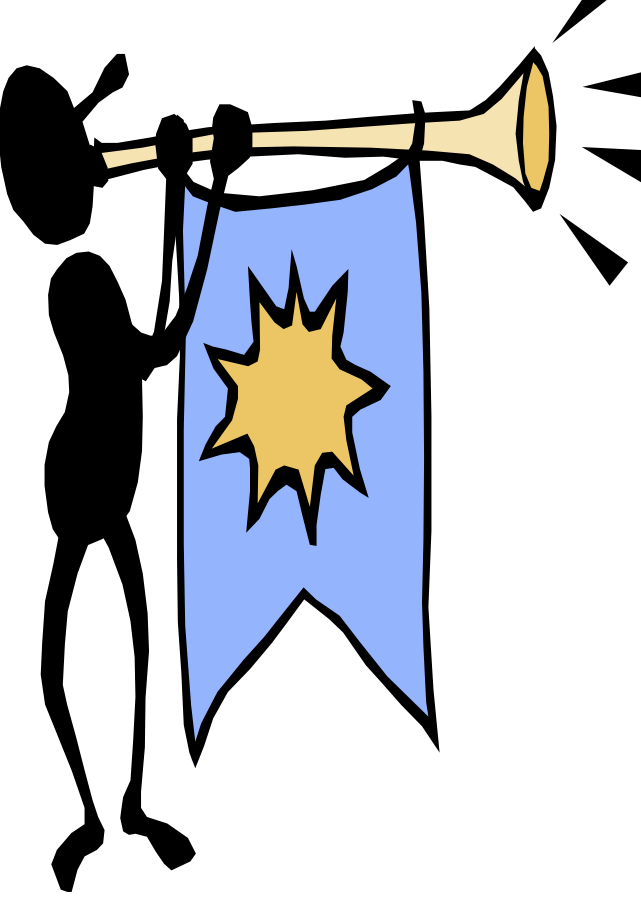

- •**Introduction**
- •**Architecture**
- •**Documents**

 $\bullet$ **HTTP**

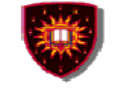

# **Introduction**

#### **World Wide Web – WWW**

**Is an architectural framework for accessing linked documents spread out over millions of machines all over the Internet**

**1989: Idea born at the European Centre for Nuclear Research (CERN) in Geneva**

**The Web grew out of the need to have large teams of internationally dispersed researchers collaborate (using reports, blueprints, drawings, photos, …)**

**1991: First public demonstration in San Antonio, Texas (Hypertext '91 conference)**

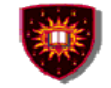

# **Introduction**

- **World Wide Web – WWW**
	- **1993: Release of the the first graphical browser (i.e. Mosaic) by University of Illinois**
	- **1994: Birth of the World Wide Web Consortium (W3C)**
		- **- Standardization body of the web (e.g. functional entities, protocols)**

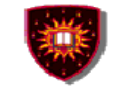

# **Introduction**

- **World Wide Web – WWW**
	- **1995: Birth of the first product browsers**
		- **- Netscape – Utilise Mosaic comme base**
		- **- Microsoft Internet Explorer**

**1995 – 1998:** 

**Rivalry between Netscape and Microsoft Explorer, which led to the demise of Netscape**

**After 1998: Many more browsers including open source browsers (e.g. Chrome – 2008)**

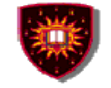

# **Architecture**

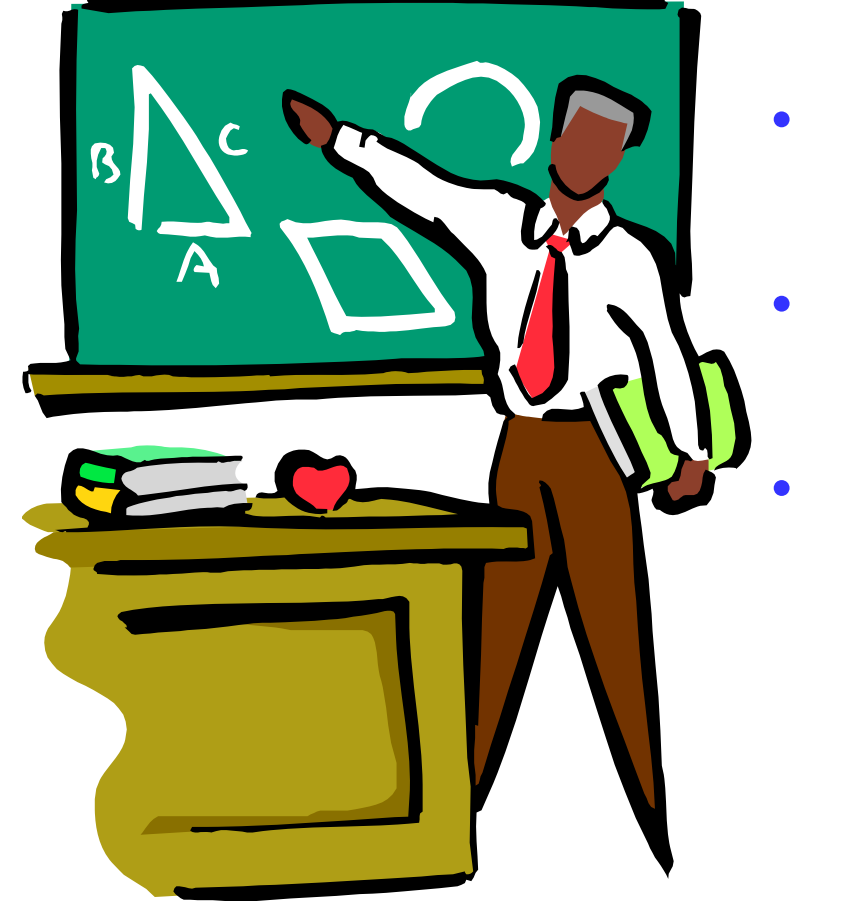

- **1. Overview**
- **2. Browser**
	- **3. Web Server**

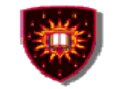

# **Overview**

### Client / server

- Client side: browser
- Server side: web pages
	- Universal Resource Locator (URL) used as page identifier
		- Ex: http://www.abc.com/products.html

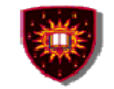

# **Overview**

### Client / server

- –Steps: client side
- 1. The browser determines the URL
- 2. The browser asks DNS for the IP address of the web server
- 3. The browser initiates a TCP connection with the web server, on port 80
- 4. The browser sends over an HTTP request

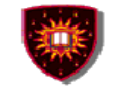

# **Overview**

### Client / server

- – Steps: server side
	- 5. The server replies to the HTTP request, including the requested document
	- 6. The TCP connection is released
- Client side
	- 7. The browser displays the response

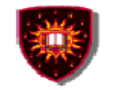

**CONCORDIA UNIVERSITY** 

Concordia Institute for Information Systems Engineering

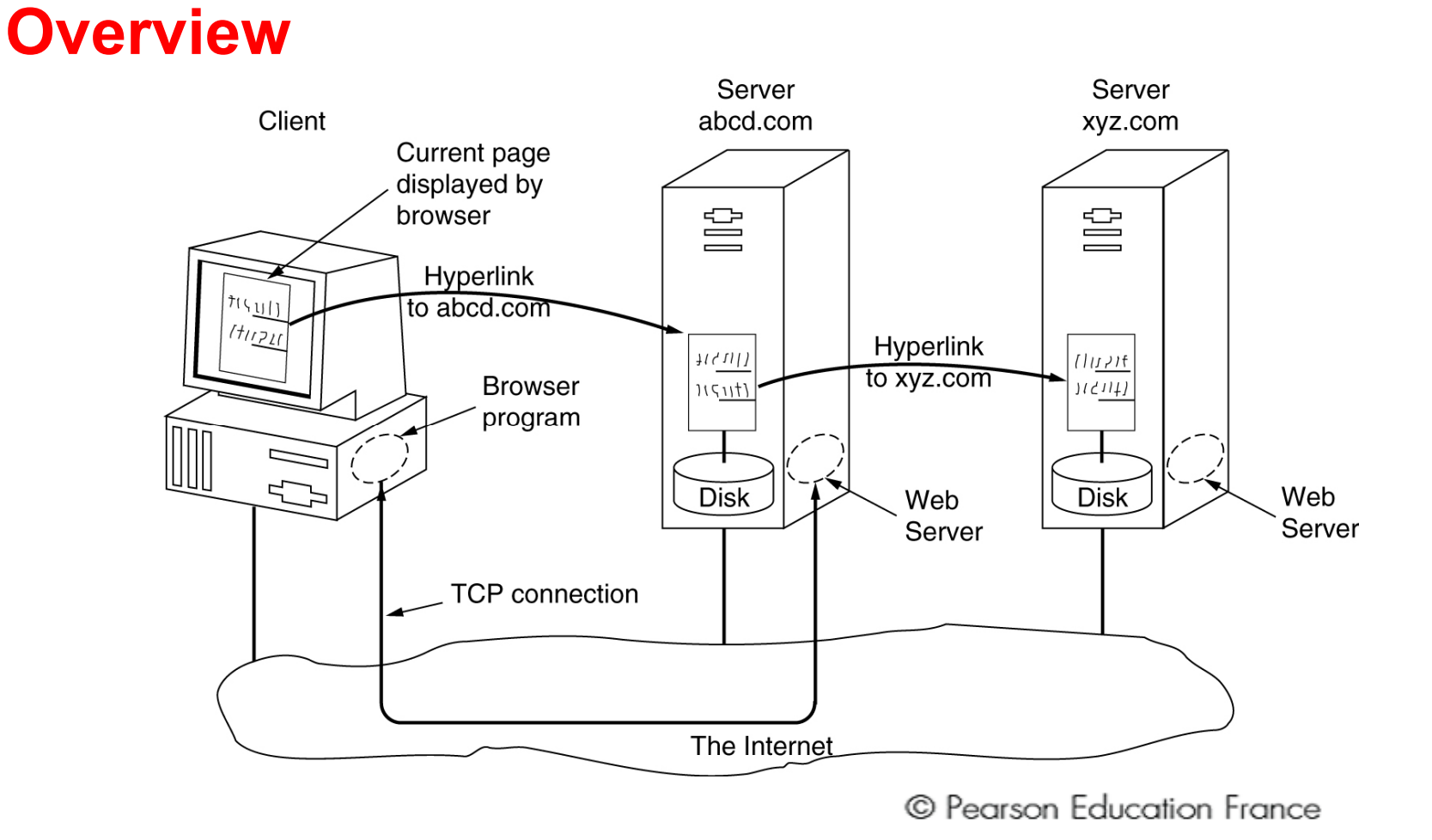

The parts of the Web model.

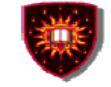

# **The browser**

Two possibilities to extend the basic functionality

- **Hart Committee**  Plug-in
	- • A code module that the browser fetches from a special directory on the disk and installs as an extension to itself
	- $\bullet$ Runs in the same process
- Helper application
	- •A complete program, running as a separate process

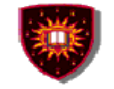

# **The browser**

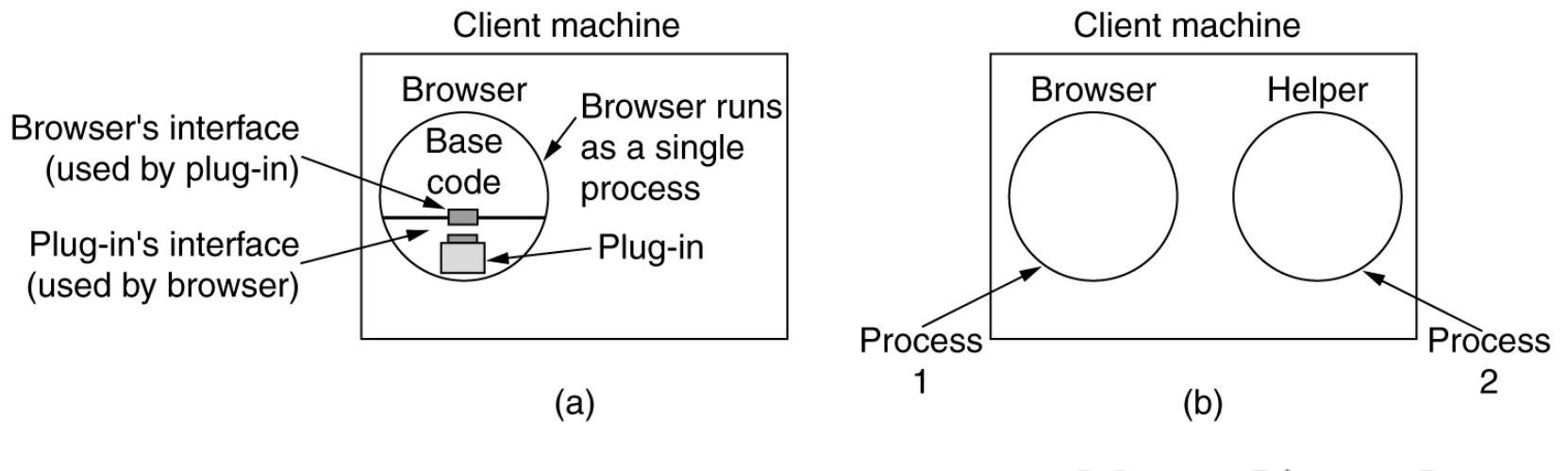

© Pearson Education France

(a) A browser plug-in. (b) A helper application.

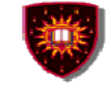

# **The Web server**

Detailed tasks: Authentication, access control

- 1. Resolve the name of the Web page requested
- 2. Authenticate the client
- 3. Perform access control on the client
- 4. Perform access control on the Web page

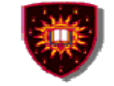

# **The Web server**

Detailed tasks: Find the requested page

- 5. Check the cache
- 6. Fetch the requested page from disk

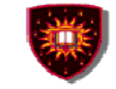

# **The Web server**

### Detailed tasks: Prepare and send the response to the client

- 7. Determine the MIME type to include in the response.
- 8. Return the reply to the client.
- 9. Make an entry in the server log.

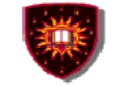

# **The Web server**

### To enhance the server performances

- 1. Cache
- 2. Multithreading
- 3. Server farm

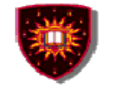

# **The Web server**

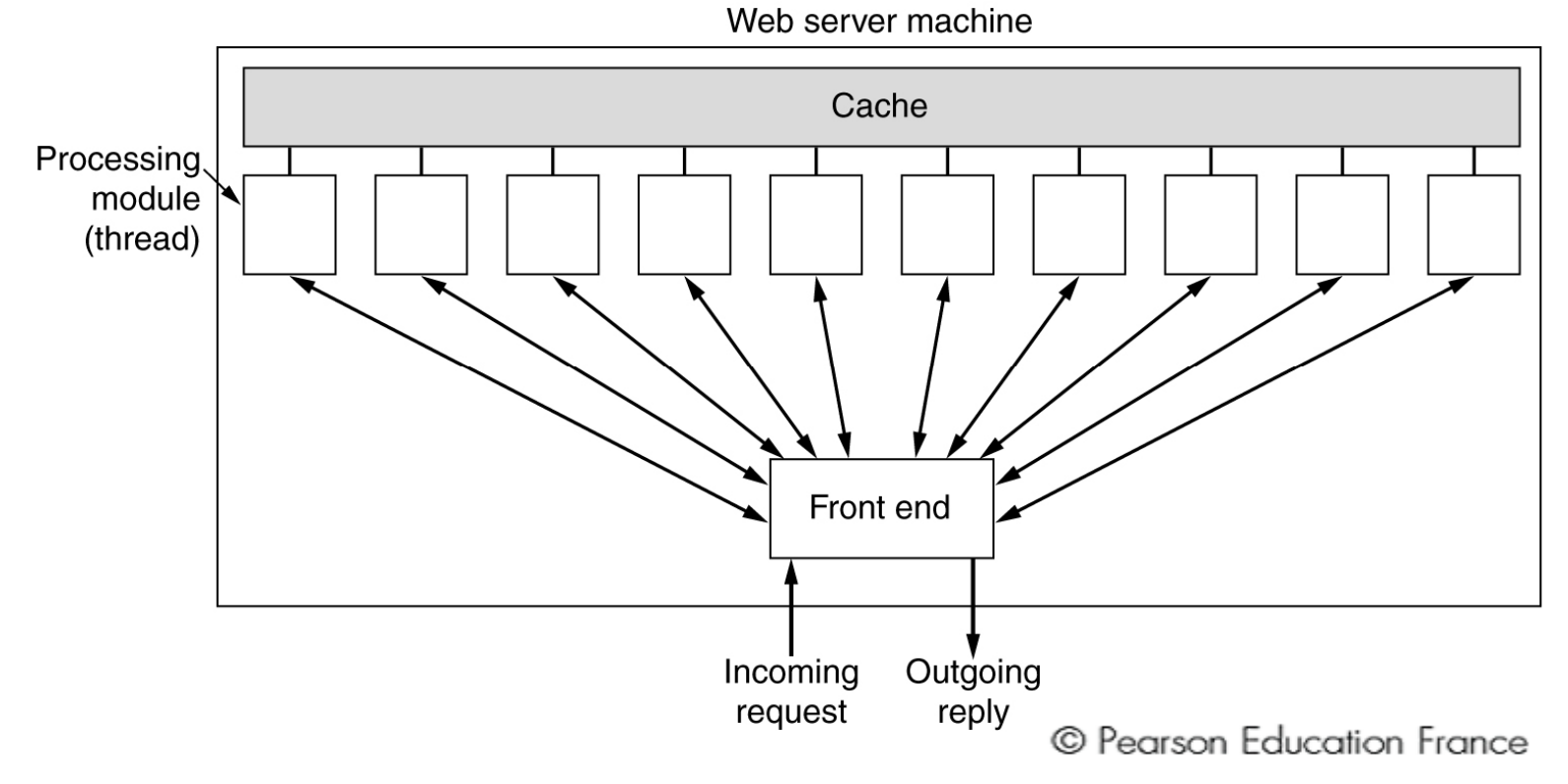

#### A multithreaded Web server with a front end and processing modules.

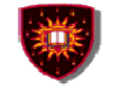

# **The Web server**

.

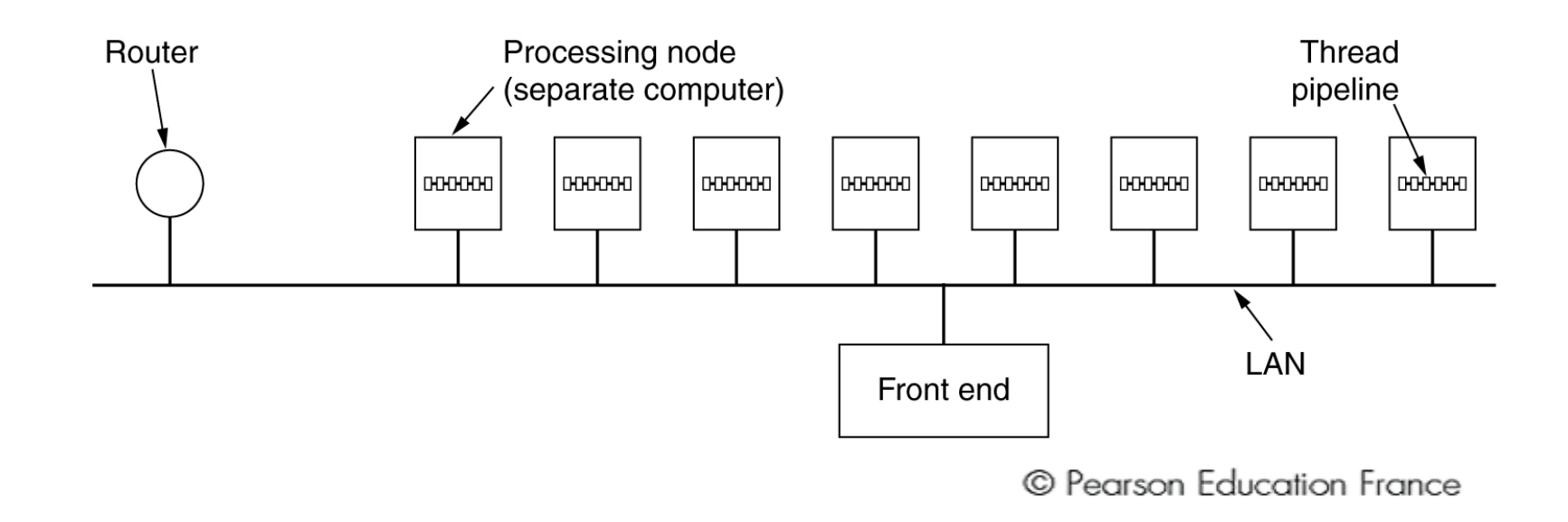

#### A server farm.

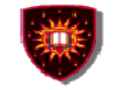

# **The Web server**

# TCP Connexion

Two possibilities

- 1. The client's TCP connection terminates at the front end
	- The reply must also go through the front end)
- 2. TCP handoff
	- the TCP end point is passed to the processing node so it can reply directly to the client,

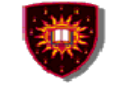

## **The Web server**

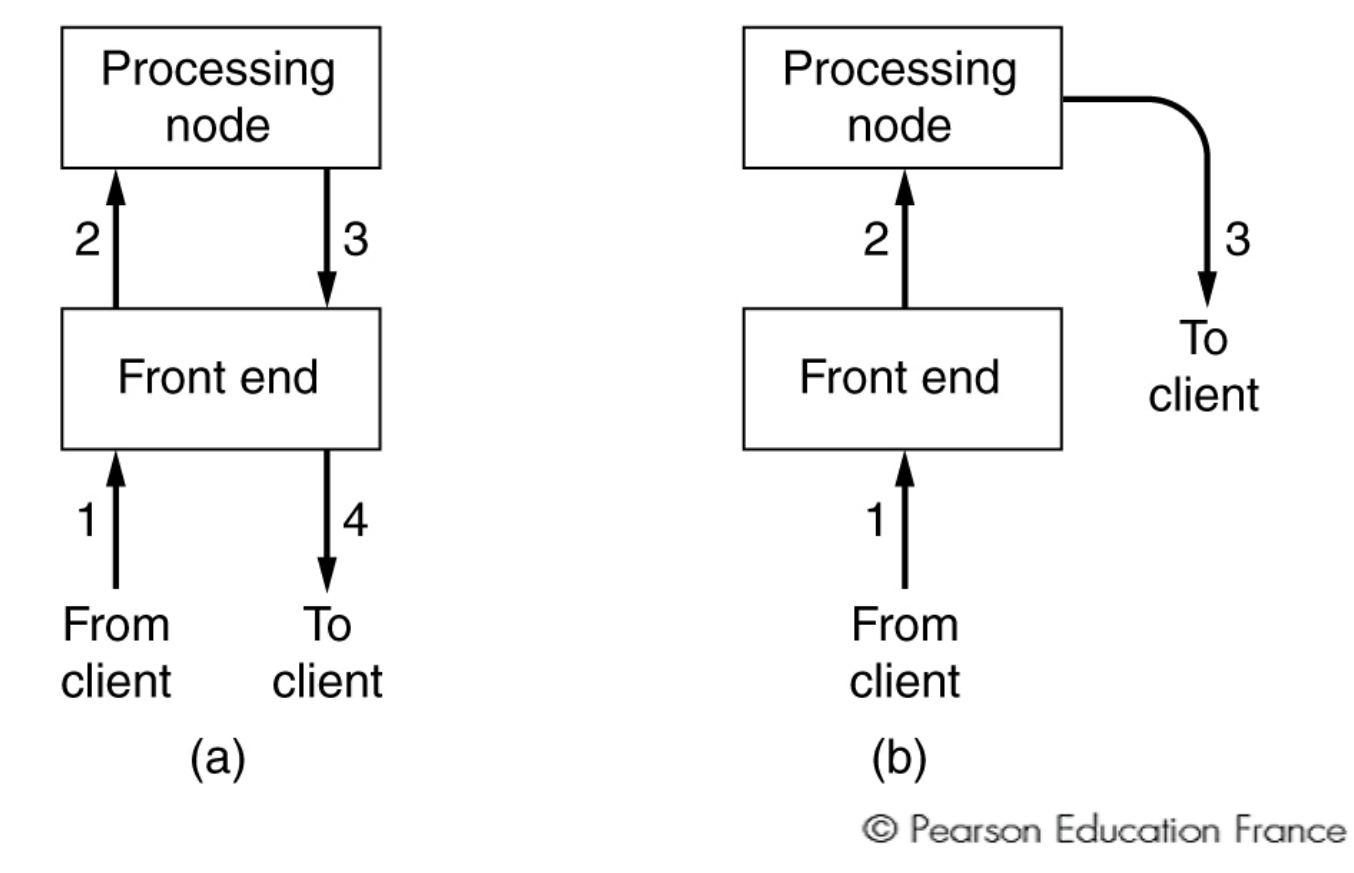

(a) Normal request-reply message sequence. (b) Sequence when TCP handoff is used.

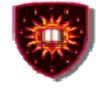

# **Documents**

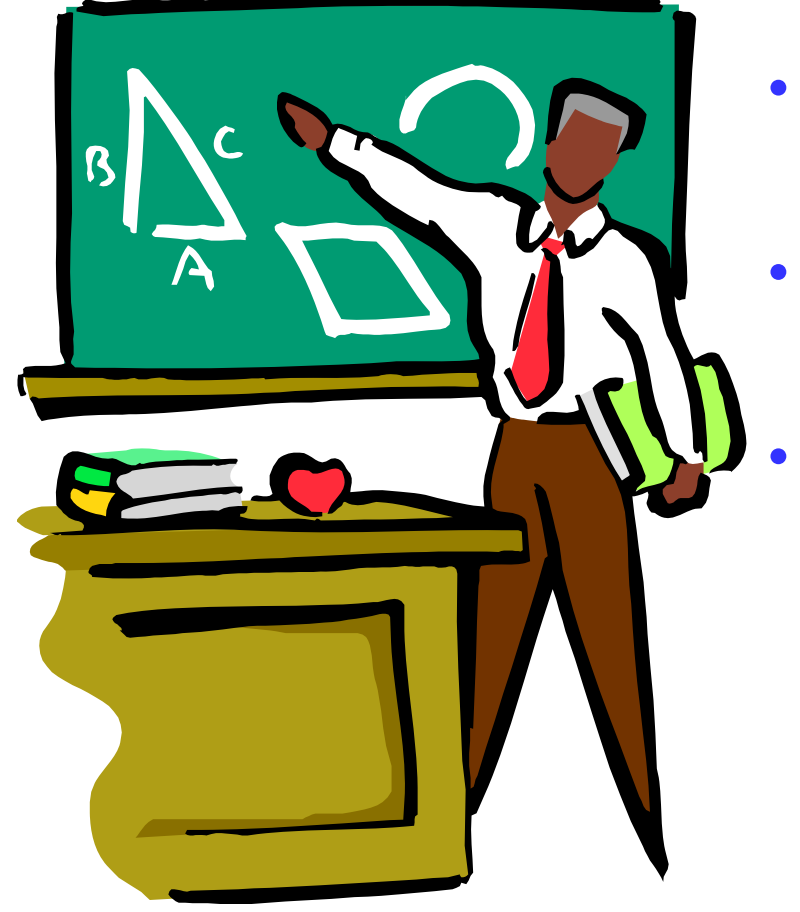

- **1. Identification**
	- **2. Static Web documents**
	- **3. Dynamic Web documents**

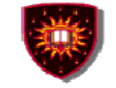

# **Identification**

Identifier = URL (Uniform Resource Locators) Essential questions:

- 1. What is the page called?
- 2. Where is the page located?
- 3. How can the page be accessed?

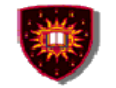

# **Identification**

#### URL

Answers

- 1. What is the page called?
	- A local name uniquely indicating the specific page (the file name)
- 2. Where is the page located?
	- DNS name of the machine on which the page is located
- 3. How can the page be accessed?
	- The protocol used (ex: HTTP, FTP)

E.g. http://www. Example.com/video/index.html

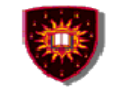

# **Identification**

### Some common URLs.

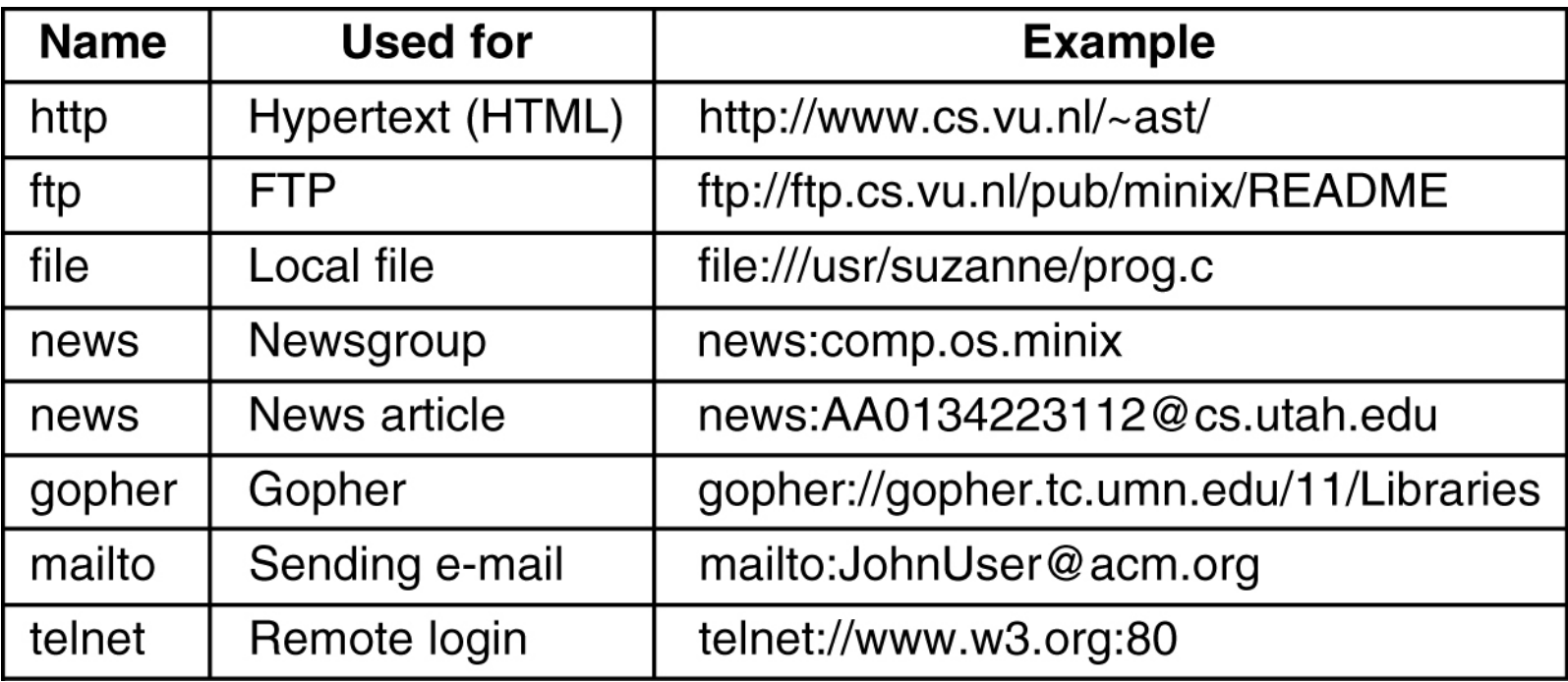

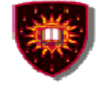

# **Static Web documents**

Static web pages are written in languages such as

- HTML (Hypertext Mark up Language).
- XML

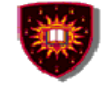

# **Static Web documents**

HTML (Hypertext Mark up Language)

- Problems
	- Mixes content with formatting instructions
	- Do not allow to structure documents

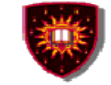

# **Static Web documents**

- $\bullet$  **XML is a markup language for documents containing structured information**
- $\bullet$  **XML makes use of tags just like HTML.**
	- **In HTML, both tag semantics (<p> means paragraph) and tag set are fixed**

**W3C recommendation**

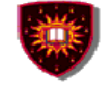

# **Static Web documents**

### **Difference between XML and HTML**

- XML was designed to carry data
- XML is not a replacement for HTML
- – XML and HTML were designed with different goals
	- XML was designed to describe data and to focus on what data is
	- HTML was designed to display data and to focus on how data looks.
- HTML is about displaying information, while XML is about describing information.
- XML is free and extensible (xml tags are not predefined)

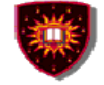

# **Static Web documents**

# **XML documents Example**

<?xml version="1.0" encoding="ISO-8859-1"?> <book><title>Understanding Web Services</title> <author>Eric Newcomer</author><price>39.99</price> </book>

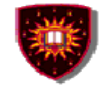

# **Static Web documents**

# **XML processor**

- $\bullet$ Read XML documents
- $\bullet$ Provide access to the content and the structure
- $\bullet$  Navigate XML document structure and add, modify, or delete its elements.
- $\bullet$  Most popular programming APIs
	- Document Object Model (DOM) from W3C
	- Simple API for XML (SAX) From XML-DEV mailing list

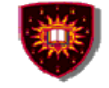

# **Dynamic Web documents**

Why we need dynamic content?

- Look up a record in a database
- Return a page that needs to be generated on-the-fly
	- •Ex: Number of the web site visitors
- How to provide dynamic content?
	- Use scripts (e.g. CGI-Common Gateway Interface)
	- Use JAVA Servlets

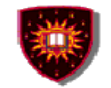

# **Dynamic documents**

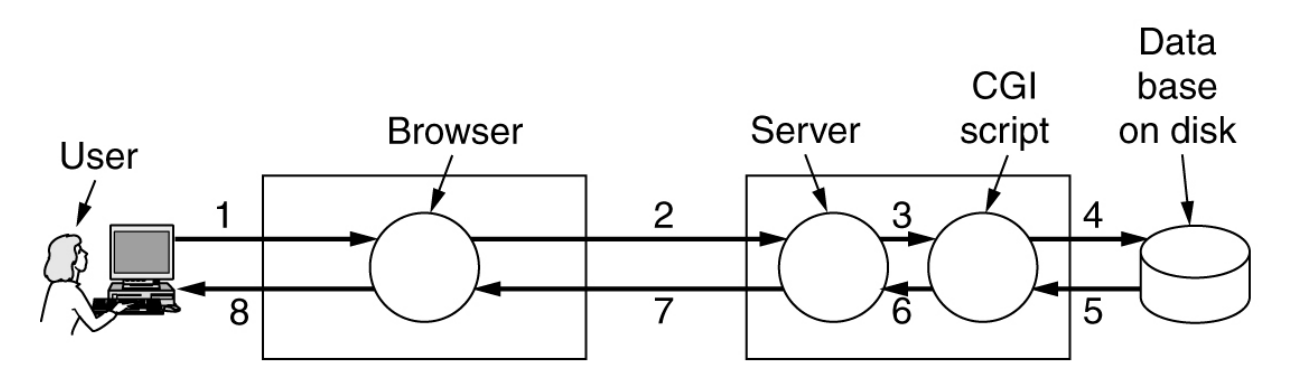

- 1. User fills in form
- 2. Form sent back
- 3. Handed to CGI
- 4. CGI queries DB
- 5. Record found
- 6. CGI builds page
- 7. Page returned
- 8. Page displayed

#### Steps in processing the information from an HTML form

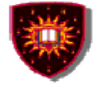

#### **Dynamic Web documents**

**Shortcomings of the CGI script approach**

- $\bullet$  **The script must run on the Web server (can cause scalability problems )**
- $\bullet$  **The databases must be re-opened and re-closed for each request (performance issues)**

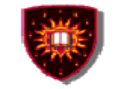

## **Servlet API**

#### **Creation of dynamic Web content**

- Servlet
	- Java component
	- Generate content on the fly, just like CGI
		- interface between HTTP request and data bases
		- Forms
		- Dynamic information (e.g. date, number of visitors)

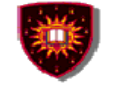

# **Servlet API**

# **Servlet container (also know as servlet engine)**

- Contains the servlets
- Manages the servlets through their life cycle
	- Creation
	- Initialisation
	- Destruction
	- Receives and decodes of HTTP requests
	- Encodes and sends of HTTP responses

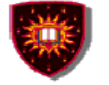

# **Servlet container**

## **A container collocated with a proxy server**

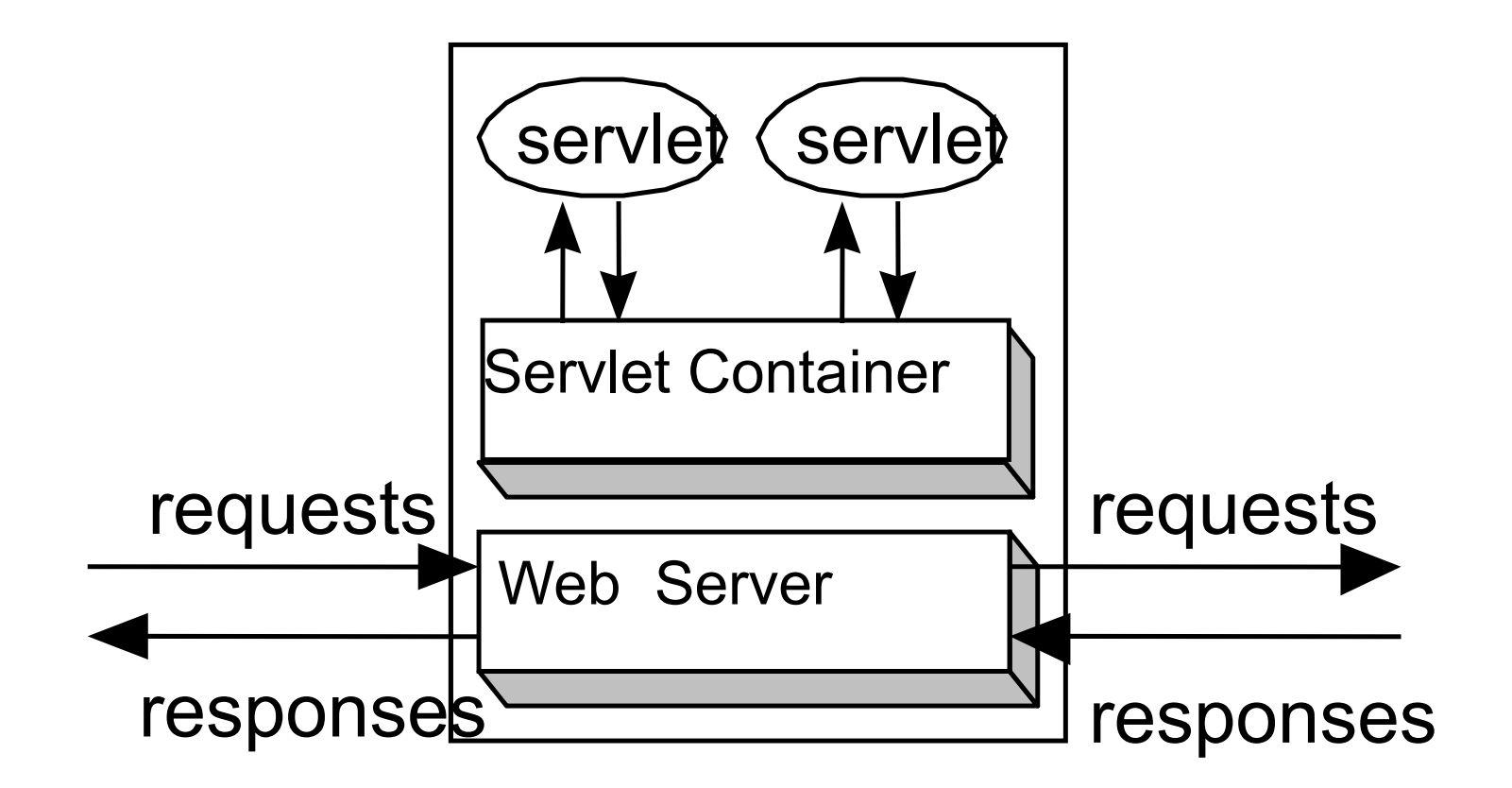

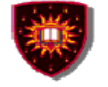

## **Dynamic Web documents**

# **Other methods besides CGI and Servlets**

- **1. PHP: Hypertext preprocessor** 
	- **- The PHP script is embeded inside HTML pages and it is executed by the server itself to generate the page**
	- **- PHP script tag** 
		- **<?php ?>**

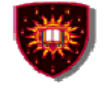

# **Dynamic Web documents**

Example

 $<$ html $>$ 

<body>

<h2> This is what I know about you </h2> <?php echo \$HTTP\_USER\_AGENT ?>

 $<$ /body>  $<$ /html>

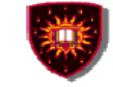

#### **Dynamic Web documents**  $<$ html $>$ <body> <form action="action.php" method="post">  $<$ p> Please enter your name:  $<$ input type="text" name="name">  $<$ /p> <p> Please enter your age: <input type="text" name="age"> </p> <input type="submit"> </form>  $(a)$ </body>  $<$ /html $>$ <html> chtml>  $<$ bodv $>$ <body> <h1> Reply: </h1>  $\langle h1 \rangle$  Reply:  $\langle h1 \rangle$ Hello Barbara. Hello <?php echo \$name; ?>. Prediction: next year you will be 25 Prediction: next year you will be <?php echo \$age + 1: ?> </body> </body>  $<$ /html $>$ </html>  $\left( \text{c} \right)$  $(b)$

40(a) A Web page containing a form. (b) A PHP script for handling the output of the form. (c) Output from the PHP script when the inputs are "Barbara" and 24 respectively.

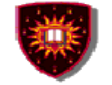

### **Dynamic Web documents**

# **Other methods besides CGI and Servlets**

- **2. Java server page (JSP)**
	- **- Similar to PHP but written in Java**

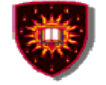

#### **Dynamic Web documents**

# **Other methods besides CGI and Servlets**

- **3. Active Server Page**
	- **- Microsoft version, written using Visual basic**

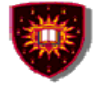

### **Dynamic Web documents**

### **Dynamic content can also be generated on the client side**

- **1. Java script**
- **2. Applets**

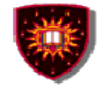

#### **Dynamic Web documents**

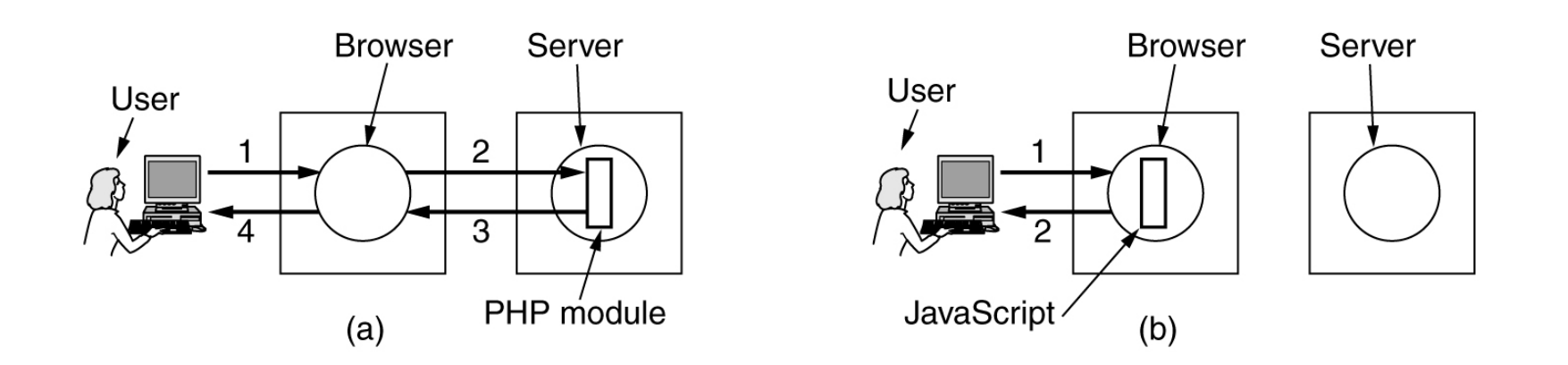

(a) Server-side scripting with PHP. (b) Client-side scripting with JavaScript.

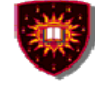

<script language="javascript" type="text/javascript">

#### **Dynamic Web documents**

 $<$ head $>$ 

function response(test form) { var person = test form.name.value; var years = eval(test form.age.value) + 1; document.open(); document.writeln("<html> <body>"); document.writeln("Hello " + person + ".<br>"); document.writeln("Prediction: next year you will be " + years + "."); document.writeln("</body> </html>"); document.close();  $<$ /script $>$  $<$ /head $>$ Use of JavaScript  $<$ body $>$  $<$ form $>$ for processing a Please enter your name: <input type="text" name="name">  $< p$ form.Please enter your age: <input type="text" name="age">  $< p >$ <input type="button" value="submit" onclick="response(this.form)">  $\langle$ form $\rangle$  $<$ /body> </html>

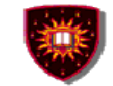

#### **Dynamic Web documents**

```
<html><head><script language="javascript" type="text/javascript">
function response(test form) {
  function factorial(n) {if (n == 0) return 1; else return n * factorial(n - 1);}
  var r = eval(test form.number.value); // r = typed in argumentdocument.myform.mytext.value = "Here are the results.\n";
                                          // print one line from 1 to r
  for (var i = 1; i <= r; i++)document.myform.mytext.value += (i + " != " + factorial(i) + "n");</script></head><body><form name="myform">
Please enter a number: <input type="text" name="number">
<input type="button" value="compute table of factorials" onclick="response(this.form)">
< p<textarea name="mytext" rows=25 cols=50> </textarea>
<form></body>
</html>
```
A JavaScript program for computing and printing factorials.

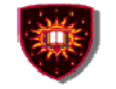

#### **Dynamic Web documents**

## **Summary**

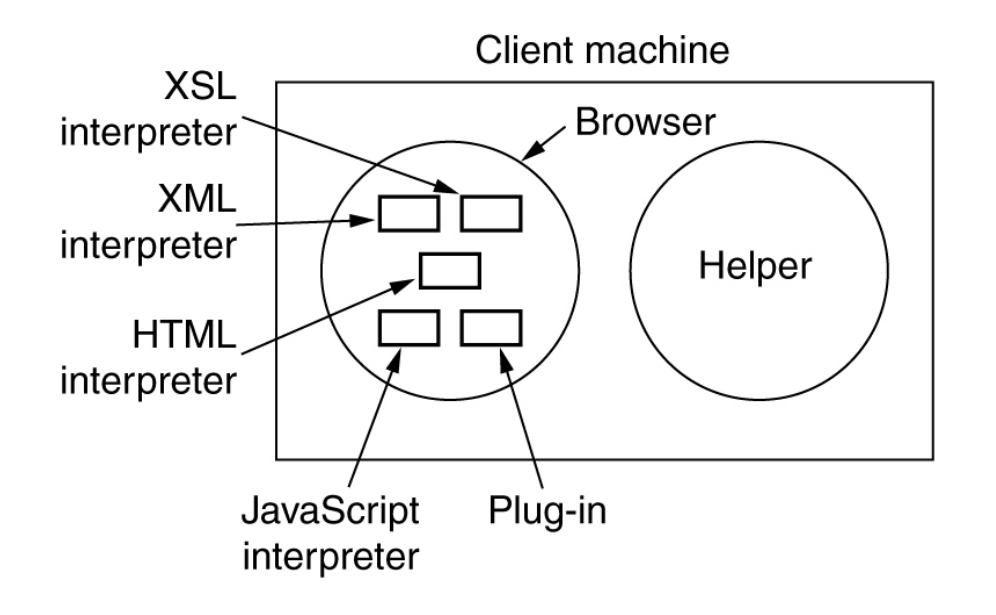

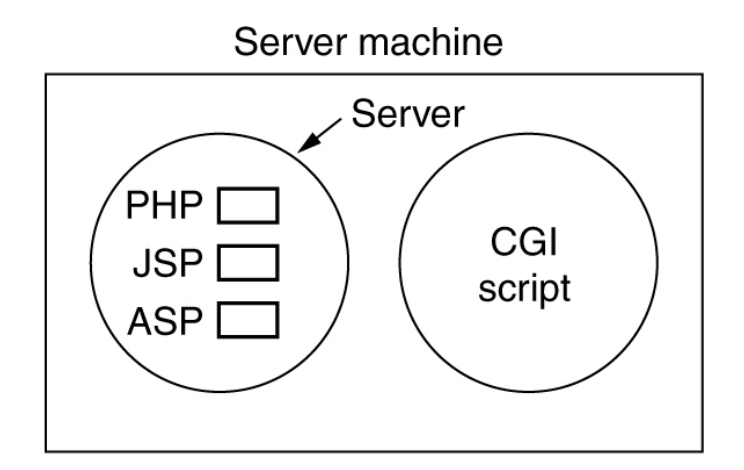

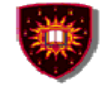

# **HTTP v1**

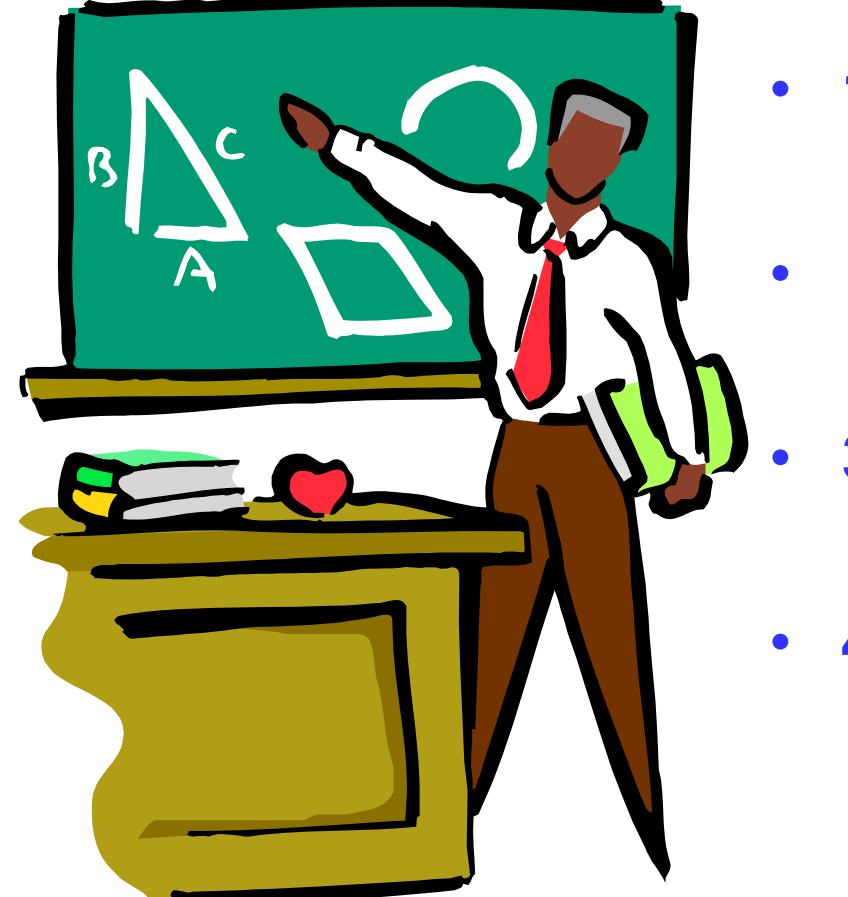

- **1. Introduction**
- **2. Functional entities**
	- **3. Messages**
	- **4. Methods**

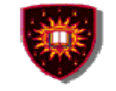

### **Introduction**

#### **HTTP (HyperText Transfer Protocol)**

- $\bullet$  **Is an application-level protocol for distributed, collaborative, hypermedia information systems**
	- **HTTP has been in use since 1990**
	- **HTTP is a request-response protocol**
	- **HTTP requests relates to resources**
		- • **A resource is any object or service network that can be identified by a URI (Universal Resource Identifier)**

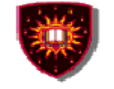

#### **Functional entities**

#### **Client**

– **A program that establishes connections for the purpose of sending requests**

#### **User Agent**

- –**The client which initiates a request (e.g. browser)**
- – **Note**
	- $\bullet$ **A request may pass through several servers**

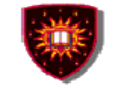

### **Functional entities**

**Server**

- – **An application program that accepts connections in order to service requests by sending back responses**
- –**A given program may be capable of being both a client and a server**
- **The role depends on connections**

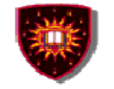

### **Functional entities**

- $\bullet$  **Origin server**
	- **The server on which a given resource resides or is to be created**
- • **Proxy server**
	- **An intermediary program which acts as both a server and a client for the purpose of making requests on behalf of other clients**
- $\bullet$  **Gateway server**
	- **receives requests as if it were the origin server for the requested resource, and forwards the request to another server**
	- **Is transparent to the client**

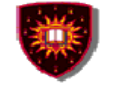

#### **Messages**

HTTP-message = Request | Response

```
generic-message = start-line 
*(message-header CRLF) 
CRLF [ message-body ]
```
start-line = Request-Line | Status-Line

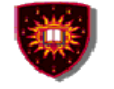

### **Methods (requests)**

#### **HEAD**

– **retrieve meta-information about a web page, without retrieving the page content (ex: get the date for last modification)**

#### **GET**

- –**retrieve the page content**
- **PUT**
	- **store the enclosed content under the supplied Request-URI**

#### **POST**

- – **add the entity enclosed in the request as a new subordinate of the resource identified by the Request-URI**
	- **E.g.**
		- **Post a message to a mailinglist**
		- **Extend a database by appending information**
		- **Transfer a form data**

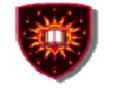

### **Methods (requests)**

#### **DELETE**

–**Deletes the page**

#### **TRACE**

–**Debug** 

#### **OPTIONS**

– **Allows the client to discover the options supported by the server supporte**

#### **CONNECT**

–**Not used currently**

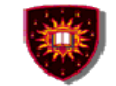

# **Methods (Requests)**

### The built-in HTTP request methods.

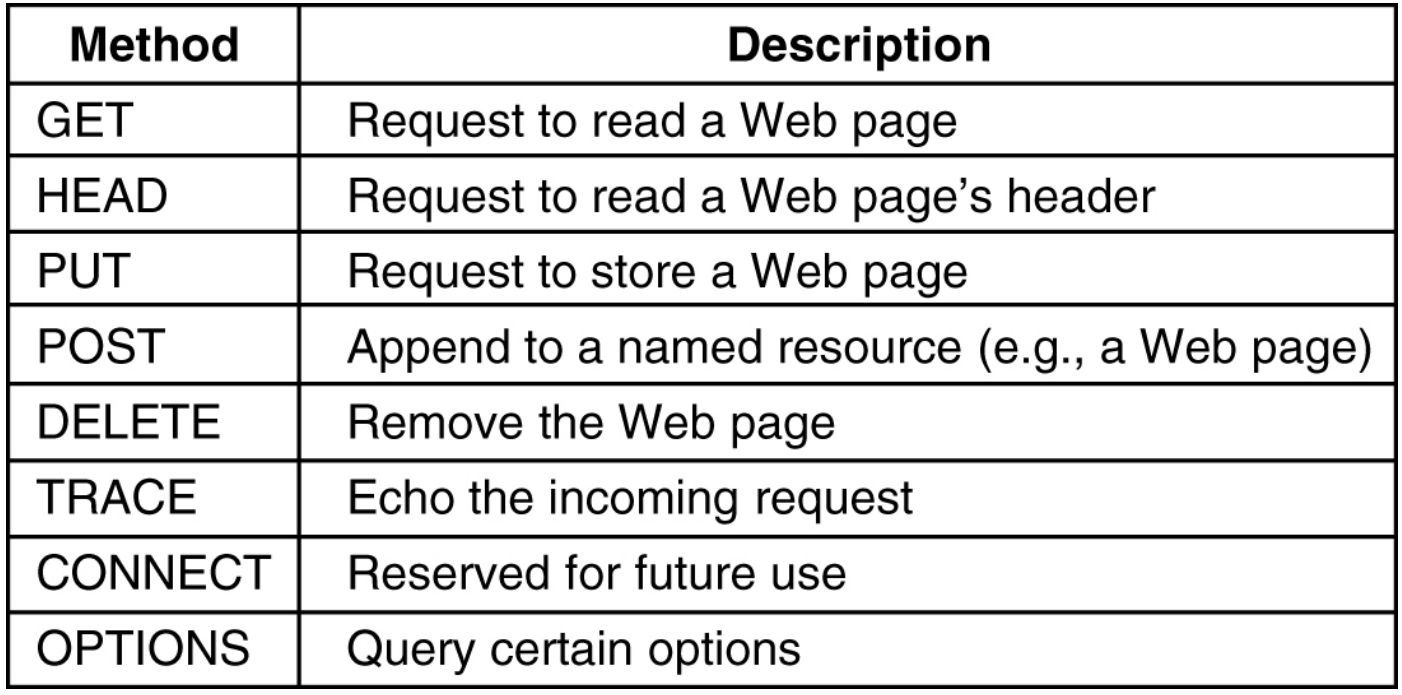

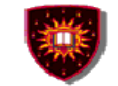

# **Methods (responses)**

#### The status code response groups.

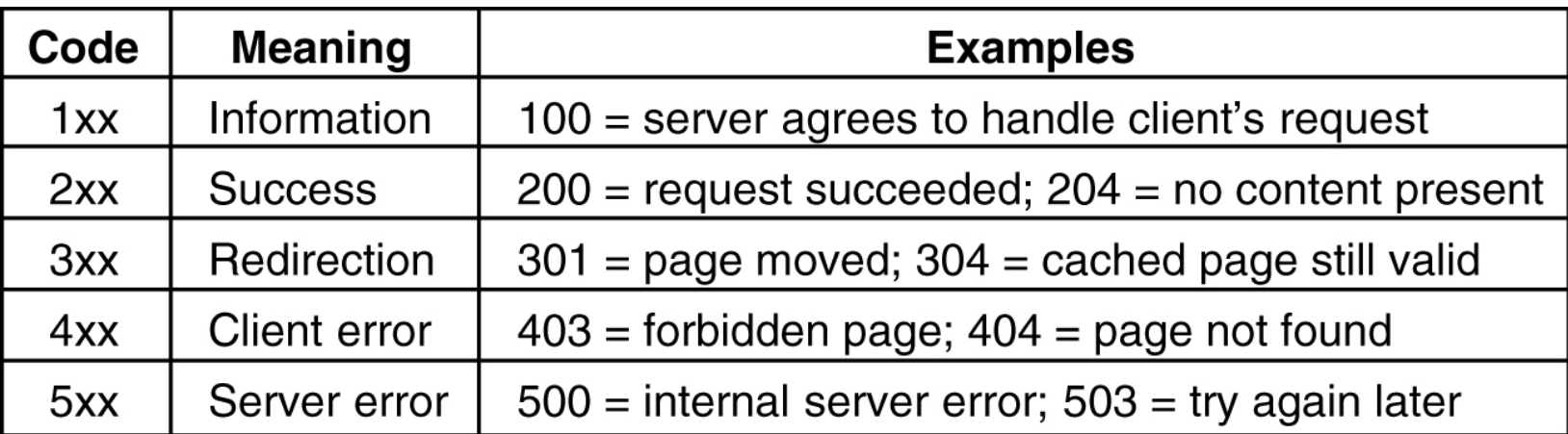

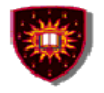

#### **CONCORDIA UNIVERSITY**

Concordia Institute for Information Systems Engineering

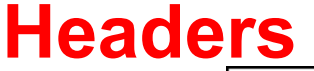

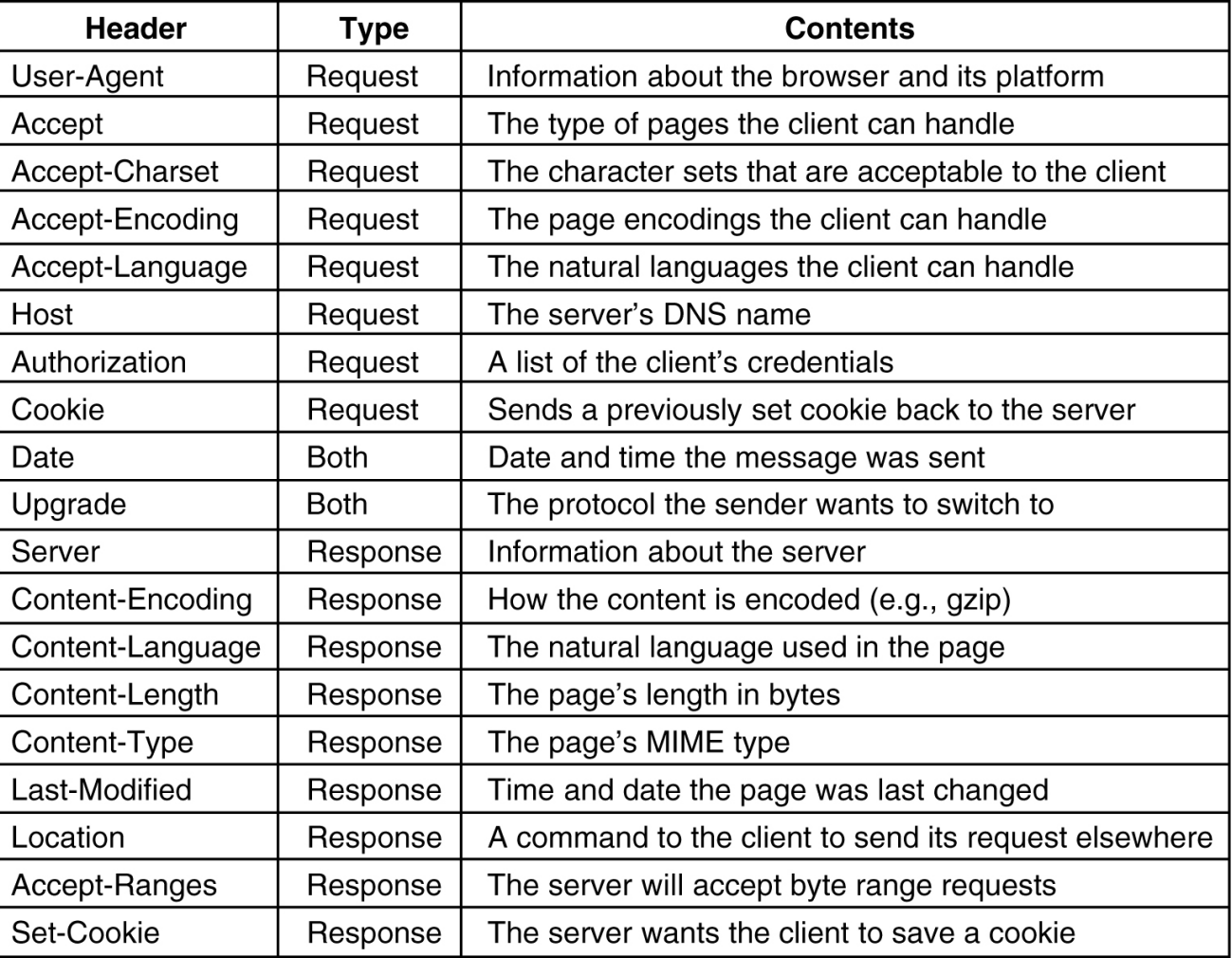

Some HTTP message headers.

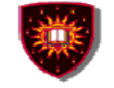

#### **References**

- **1. A. Tanenbaum, Computer Networks, Seventh Edition,**
- **1.http://www.w3schools.com/html/html\_intro.asp**
- **1. HTTP RFC (i.e. RFC 2616)**